# INFORMATIONS-VERANSTALTUNG ZUR BACHELORARBEIT FSS 2024

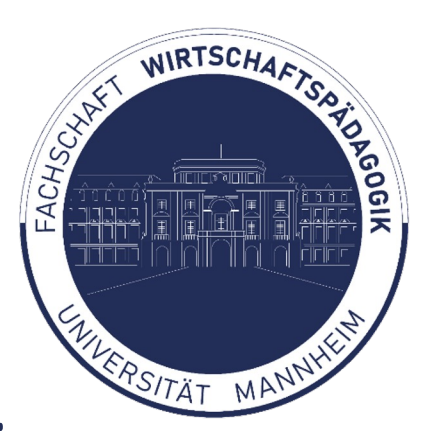

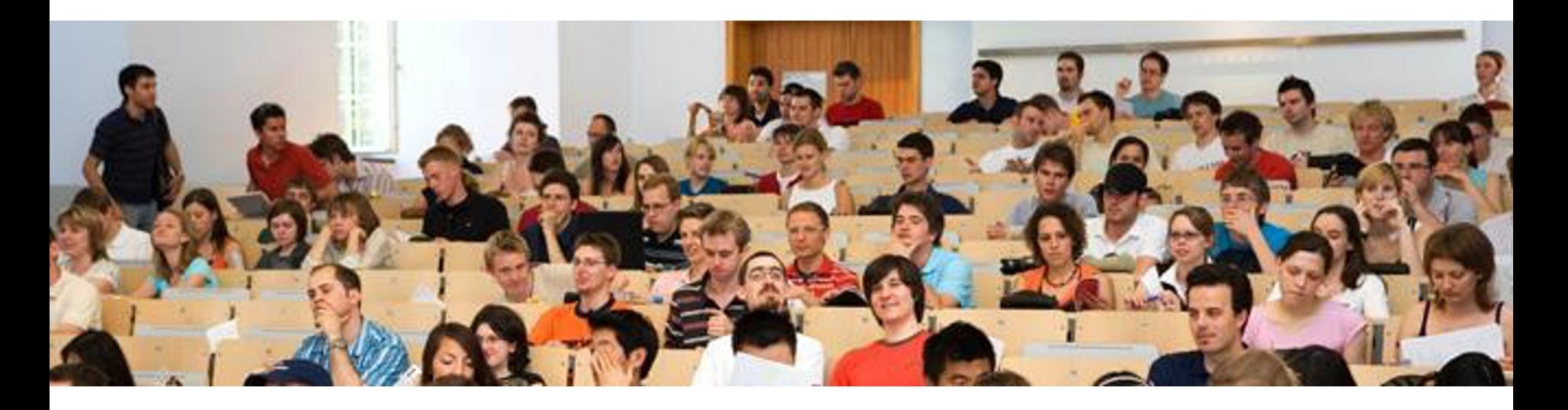

HWS 23/24 B.Sc. Wirtschaftspädagogik

# Übersicht

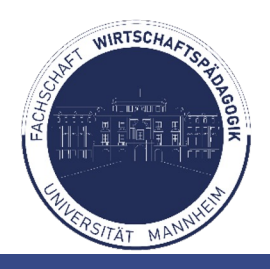

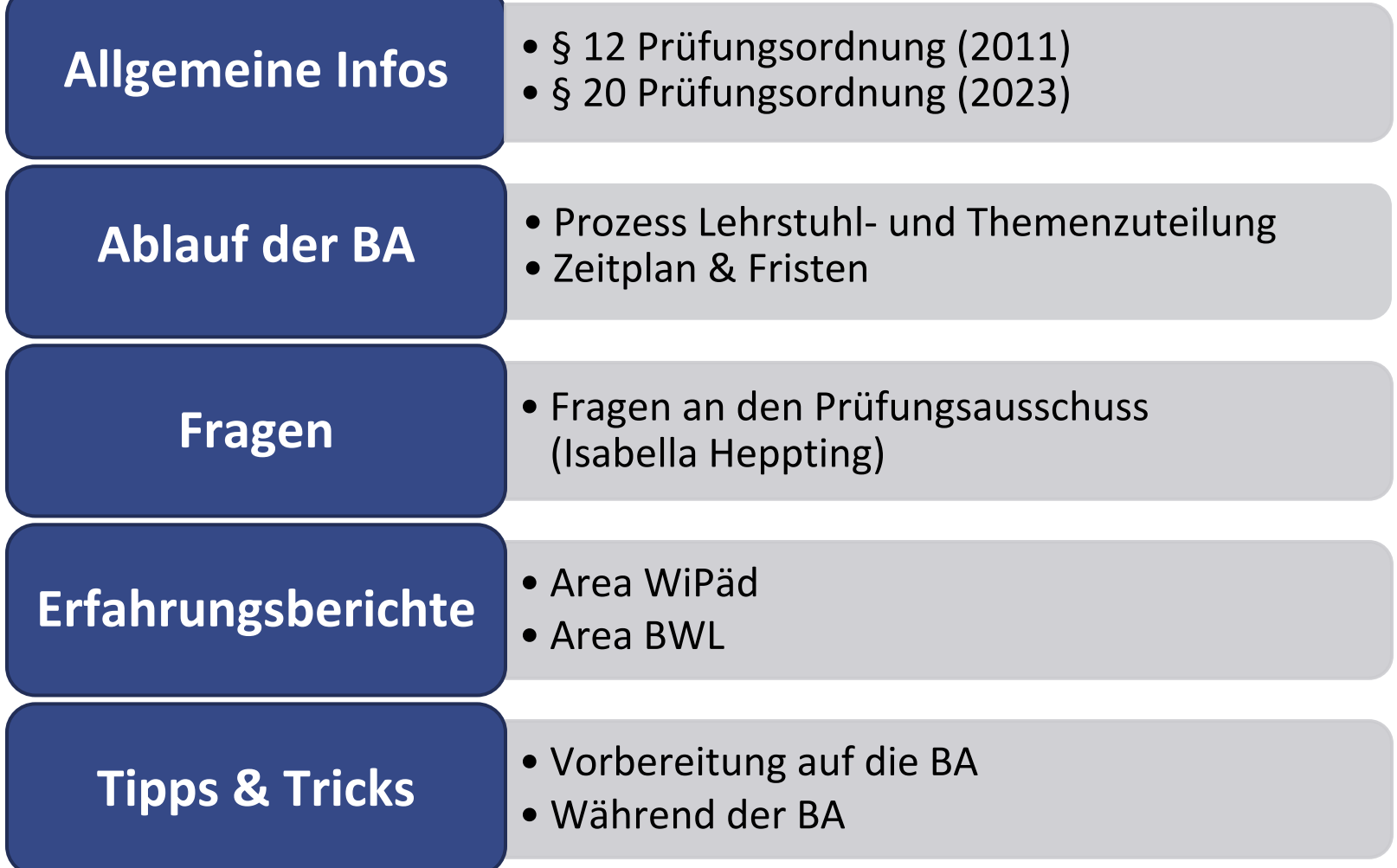

## Allgemeine Regelungen

**3**

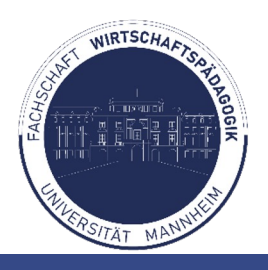

- Ziel der BA laut Prüfungsordnung: "Es soll gezeigt werden, dass Studierende in der Lage sind, innerhalb einer vorgegebenen Frist ein Problem aus ihrem Fach selbstständig und mit wissenschaftlichen Methoden zu bearbeiten."(§ 12 PO 2011 bzw. § 20 PO 2023)
- **Bearbeitungszeit**: derzeit 8 Wochen; Änderungssatzung auf dem Weg, E-Mail an Studierende folgt nach Beschluss im Dez., Wichtige Infos im Kalender auf ILIAS!)
- Betreuung durch einen wissenschaftlichen Mitarbeiter/in oder Professor/in
- Findet **nur im FSS** statt, **BA-Anmeldung erst ab 90 ECTS** empfohlen Bei Nichtbestehen nur 1 Wiederholungsversuch!
- Die **Zuteilung der Kandidaten an die Prüfer** erfolgt nach Maßgabe des Prüfungsausschusses

# Allgemeiner Ablauf der BA

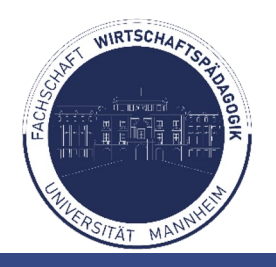

- Ab 11.02.24 **Anmeldezeitraum**: Abgabe der Prioritäten für alle angebotenen BWL- **und** WiPäd-Lehrstühle über das Portal² (s. konkreter Zeitplan in ILIAS/per Mail ab Dez 2023) **1**
- Lehrstuhl wird nach Prioritäten zugeteilt (Losverfahren); Mit Zuteilung ist man zur BA zugelassen, Mitteilung des zugeteilten Lehrstuhls über das Portal² **2**
- **3**

**4**

- **Beginn der BA (04.03.24)** Zugeloster Lehrstuhl gibt Themen für die BA bekannt
- Allgemeine Einführungsveranstaltung der Lehrstühle (Konstituierende Sitzung); Abgabe der Prioritäten für die präferierten Themen **4**
- Zuteilung finales Arbeitsthema durch den Lehrstuhl Ende 1. Wo. /Anfang 2. **5**
- Abgabe der BA am 29.04.24 oder, wenn Änderungssatzung abgesegnet wird, am 13.05.24, 12:00 Uhr **6**

### Beispiel LS Prof. Dr. Seifried

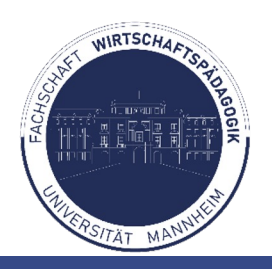

**Ablauf der Betreuung** 

- Abgabe eines ersten groben Exposés (per Mail) bis Mo., 22.03.2021 als Grundlage des ersten Betreuungstermins
	- Das Exposé umfasst: a) die Problemstellung (grob skizziert), b) einen groben Gliederungsentwurf mit Hinweisen/Spiegelstrichen auf geplante Inhalte und c) bisher gesichtete/für relevant befundene Literatur (ggf. mit Kommentierung)
	- Umfang des Exposés: 1 bis 2 Seiten
	- Name des Dokuments: BA-Expose-Nachname-Vorname-FSS2021.docx
- Beratungstermin 1 ab dem 22.03.2021, weitere Termine nach Bedarf / bei Problemen
- Meilenstein: Übersendung eines Dokuments mit Deckblatt inklusive Titel deutsch und englisch (als Vorschlag) sowie Gliederung bis Mo., 05.04.2021
- Name des Dokuments: BA-Titel-Nachname-Vorname-FSS2021.docx
- Beratungstermin 2 dann nach individueller Absprache
- Betreuung ist "Holschuld"

### Ablauf der Betreuung von Bachelorarbeiten (Stand 2021)

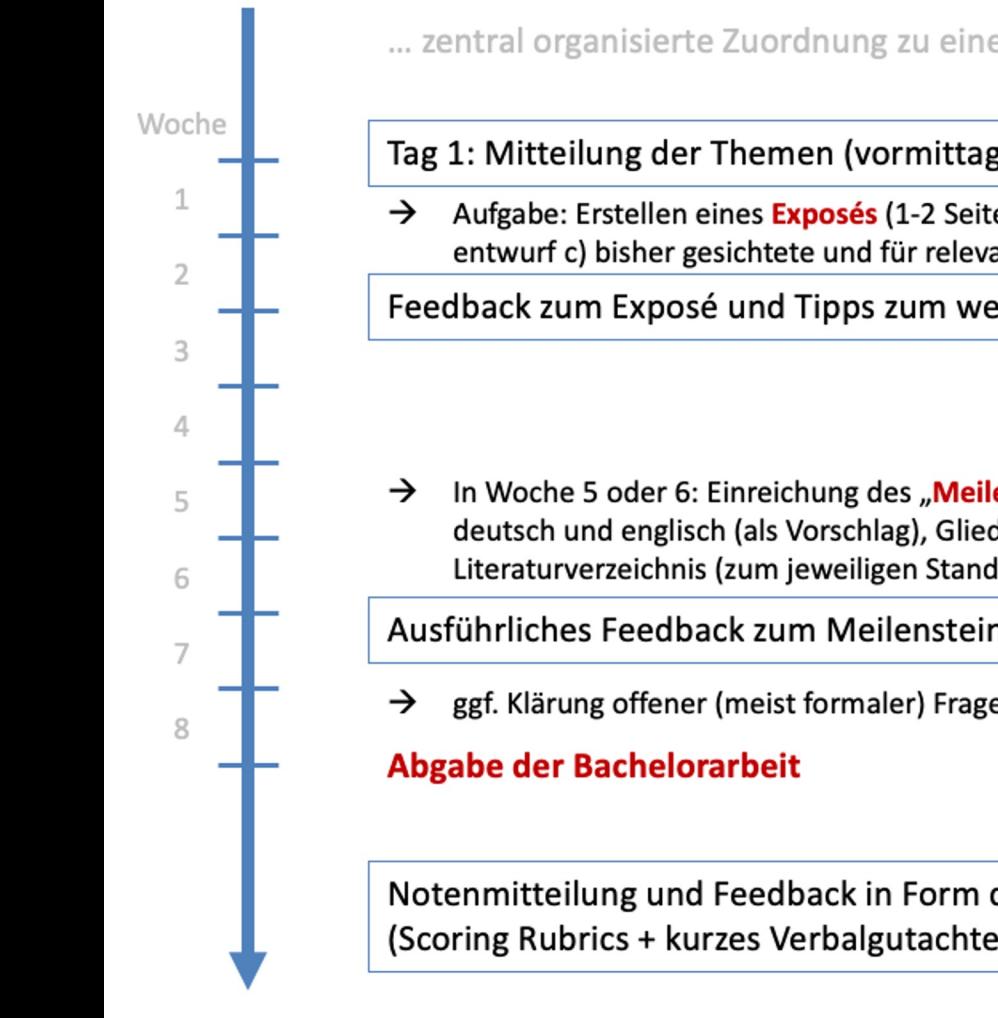

... zentral organisierte Zuordnung zu einem Lehrstuhl und Abgabe von Themenwünschen

Tag 1: Mitteilung der Themen (vormittags) und ca. 3-stündiges Kolloquium (nachmittags)

Aufgabe: Erstellen eines Exposés (1-2 Seiten): a) skizzierte Problemstellung, b) grober Gliederungsentwurf c) bisher gesichtete und für relevant befundene Literatur (gerne mit Kommentierung)

Feedback zum Exposé und Tipps zum weiteren Vorgehen (ca. 30-minütiges Treffen)

In Woche 5 oder 6: Einreichung des "Meilensteins": Dokument mit Deckblatt inklusive Titel deutsch und englisch (als Vorschlag), Gliederung, ausformulierter Problemstellung (Kapitel 1) und Literaturverzeichnis (zum jeweiligen Stand)

Ausführliches Feedback zum Meilenstein (via E-Mail binnen max. 3 Werktagen)

ggf. Klärung offener (meist formaler) Fragen

Notenmitteilung und Feedback in Form des Gutachtens (Scoring Rubrics + kurzes Verbalgutachten mit Hinweisen auf Stärken und Schwächen)

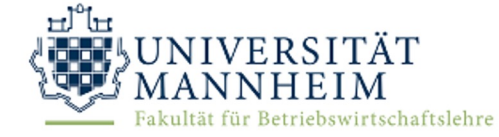

# BA im Fachbereich WIPAD

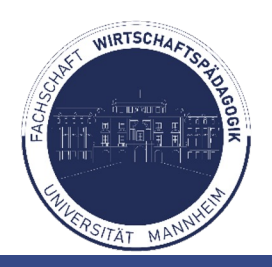

#### **7**

### **Lehrstühle**

• **Prof. Dr. Carmela Aprea**

Forschungsschwerpunkt: Design und Evaluation instruktionaler Systeme

- **Prof. Dr. Andreas Rausch (im Forschungssemester)** Forschungsschwerpunkt: Lernen im Arbeitsprozess
- **Prof. Dr. Jürgen Seifried**

Forschungsschwerpunkt: Berufliches Lehren und Lernen

• **Prof. Dr. Dirk Ifenthaler**

Forschungsschwerpunkt: Technologiebasiertes Instruktionsdesign

• **Prof. Dr. Viola Deutscher**

### BA im Fachbereich BWL

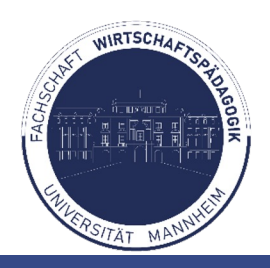

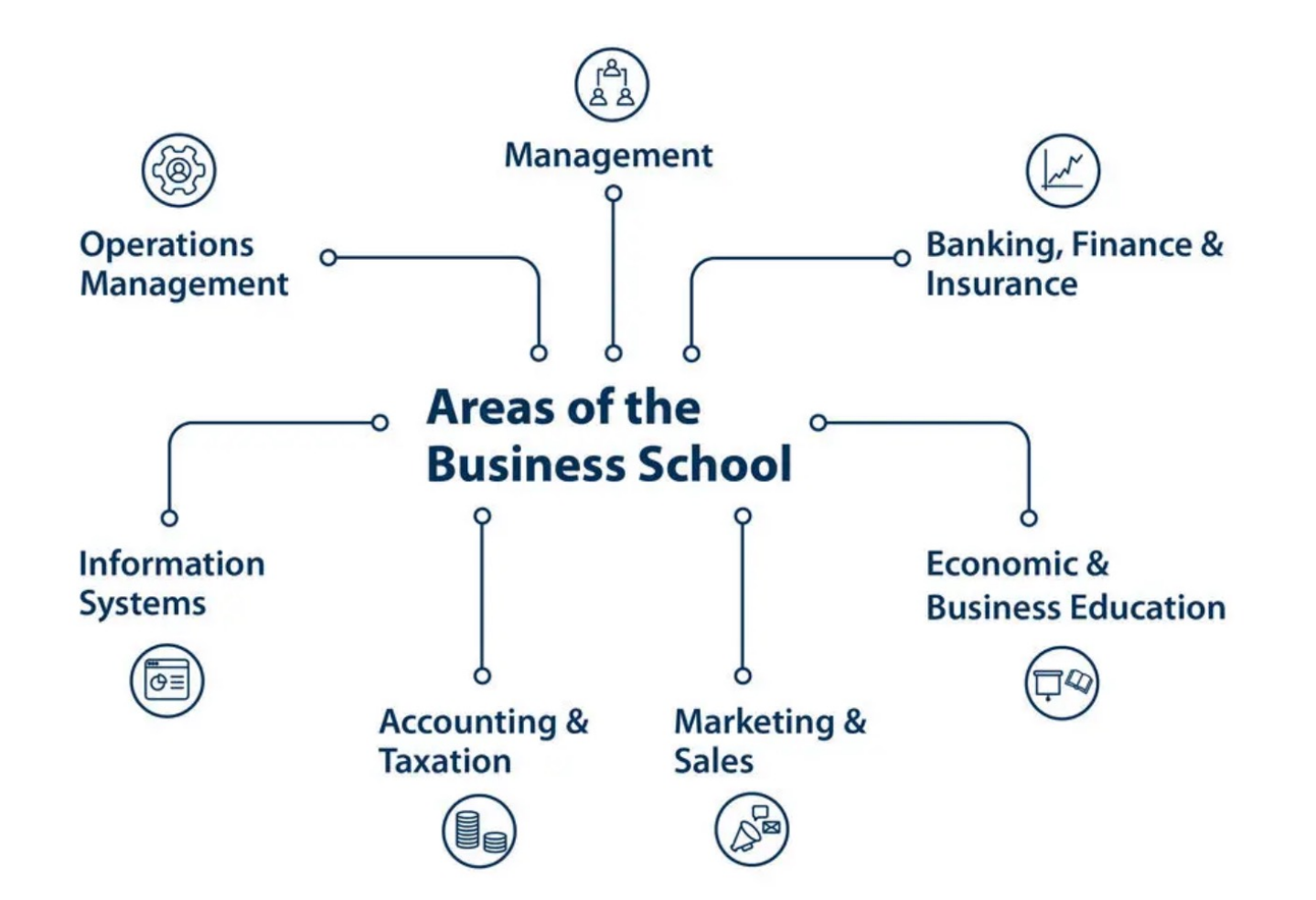

BA im Fachbereich WIPAD

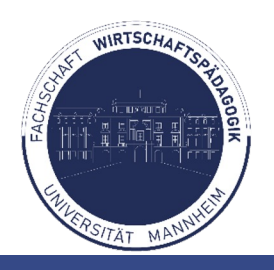

### **Ausgewählte Beispiele unserer Fachschaftsmitglieder:**

• **Prof. Dr. Jürgen Seifried**

**9**

• **Thema**: "Guter Unterricht heißt Erklären können – Stand der Forschung" [*Pascal*]

### • **Prof. Dr. Carmela Aprea**

• **Thema**: "Der Einfluss von Gender und sozioökonomischen Faktoren auf die Tax Literacy und Steuermoral von Jugendlichen und Erwachsenen." [Franca]

#### • **Prof. Dr. Dirk Ifenthaler**

**Thema:** "Die Auswirkungen eines Classroom-Response-Systems auf Entwicklungsländer im Vergleich zu Industrieländern" [Elias]

### • **Prof. Dr. Andreas Rausch**

**Thema:** "Theoretische Systematisierung informeller Lernaktivitäten am Arbeitsplatz" [*Valentina*]

## BA im Fachbereich BWL

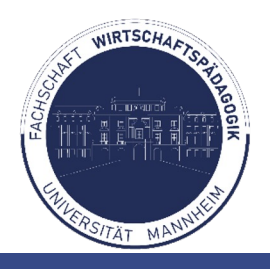

### **Ausgewählte Beispiele unserer Fachschaftsmitglieder:**

- **Prof. Dr. Moritz Fleischmann**
	- Thema: "Blockchain Technologie im Supply-Chain Management" [Mergim]

### Tipps & Tricks

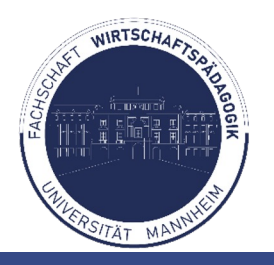

- **11**
	- Verwendet Literatur- und Zitationsprogramme: Citavi, Zotero, ...
- Literatur von Anfang an ordnen und organisieren
- Termine mit Betreuer regelmäßig wahrnehmen und wichtige Zwischenschritte (z.B. Gliederung) absprechen und absegnen lassen
- Zu Beginn Zeitplan erstellen (evtl. mit Betreuer zusammen) -> Persönliche Deadlines setzen
- Genügend Zeit für Formatierung, Korrekturlesen, Drucken, Binden, usw. einplanen!
- Im BWL.POOL kann man günstig drucken und binden

### Tipps & Tricks

**12**

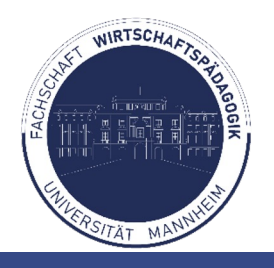

- Falls Fragen auftreten: Für das nächste Gespräch notieren!
- Alte Themen von Bachelorarbeiten im Bereich WiPäd sind im ILIAS zu finden. Alte Themen der BWL meist auf den Homepages der Lehrstühle
- Dokumente für den Bereich WiPäd (wie z.B. Prioritätenvergabe) sind im ILIAS zu finden (Ordner: Fachbereich Wirtschaftspädagogik)
- Richtlinien gelten nur Lehrstuhl- und Betreuerintern -> Wenn der Betreuer etwas sagt, dann gilt das nur für dich!
- Benutzt die Features von Word, um Zeit zu sparen und Fehler zu vermeiden (Inhalts- & Tabellenverzeichnis, Abschnittswechsel, etc.)
- Nicht alle Magazine und Zeitschriften sind online einsehbar bzw. online gelistet -> Bibliotheksbestand!)

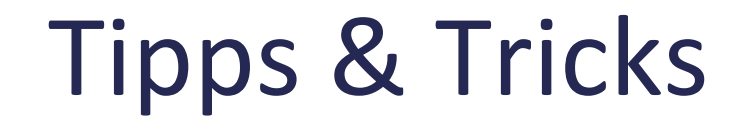

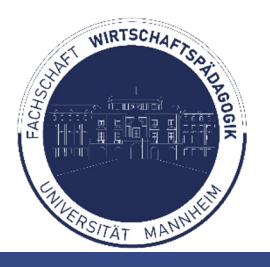

### **Literaturrecherchekurse und Schreibberatung an der Uni unbedingt beachten!! (Anmeldung über das Portal2)**

# Tipps & Hilfsangebote

**14**

Falls es nicht gut läuft, rechtzeitig Unterstützung suchen:

- Bei Betreuer\*in
- Bei Schreibblockaden bietet die Psychologische Beratungsst (PBS) der Universität ein Schreibcoaching an
- Auch bei akuten Krisen und Problemen wie Prüfungsangst die Therapeut\*innen der PBS weiter
- Ggf. rechtzeitig Sprechstundentermin bei Frau Heppting vo Wipäd buchen, um sich über Möglichkeiten zu krankheitsb Rücktritt oder Verlängerung zu informieren (grundsätzlich jedoch ernsthafte Erkrankungen mit ärztlichem Nachweis v

# NOCH FRAGEN ?

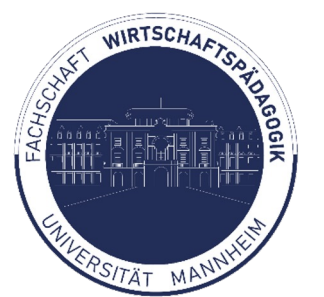

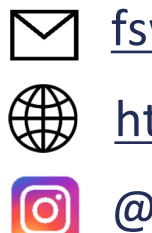

fswipaed@vs-uni-mannheim.de

https://www.bwl.uni-mannheim.de/fswipaed/

#### @FSWipaedUniMA

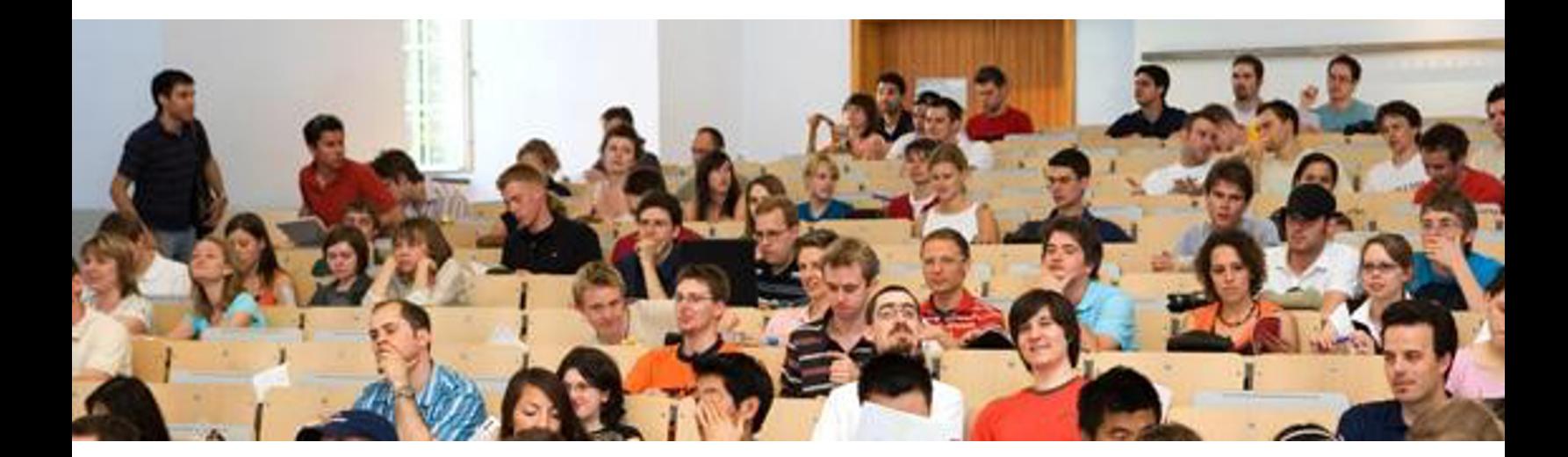

### HWS 23/24 B.Sc. Wirtschaftsp